## DOWNLOAD

## [Artcam Paf File](https://bytlly.com/1gxngp)

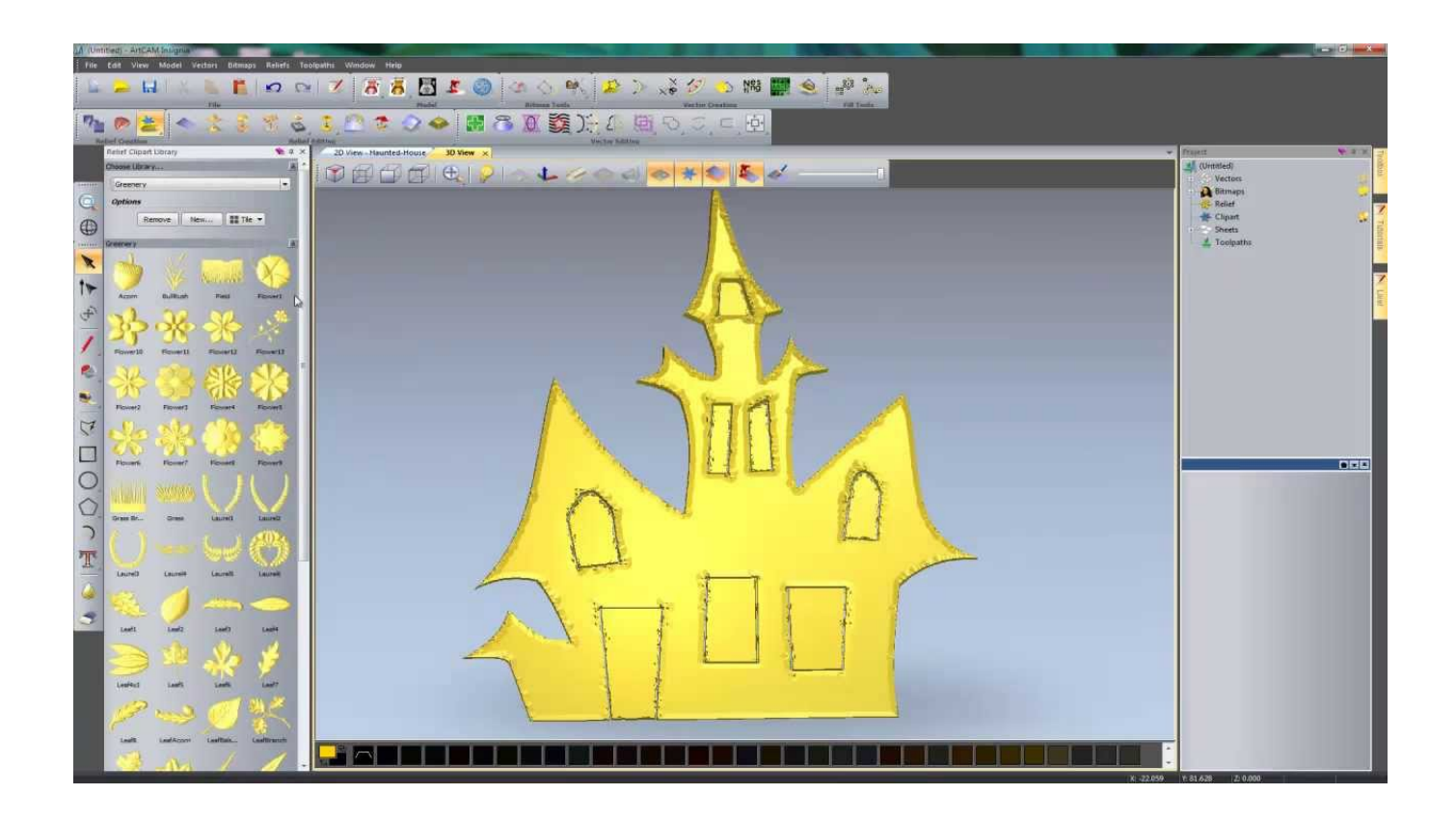

[Artcam Paf File](https://bytlly.com/1gxngp)

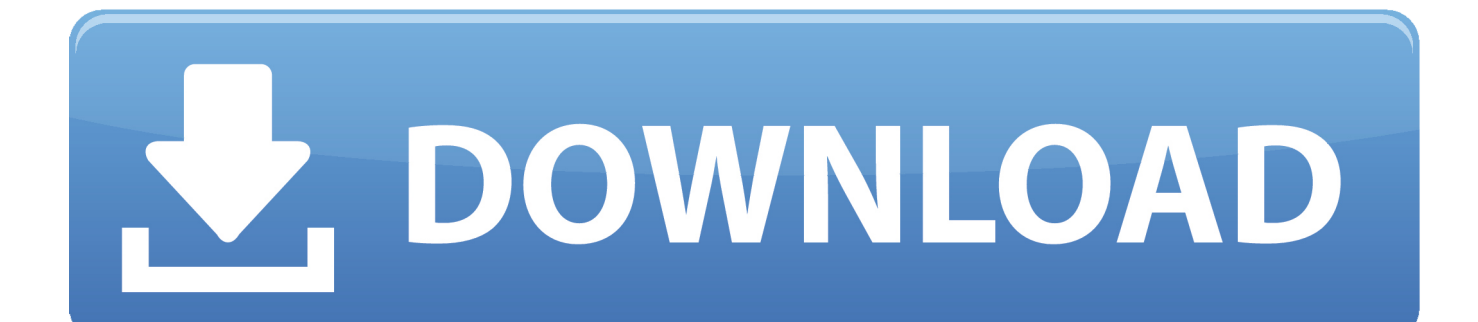

Solved: Old computer crashed and paf file wont operate 2015 R2 download. Can someone provide a link to 2013 artcam please.. ArtCAM.. Delcam artcam 2009 express/insignia/pro/jewelsmith sp2 build 176. ... my dongle in and get PAF Error = 19 Line =2 pleas send me file PAf type .... licensed Autodesk® ArtCAM® software to remain usable on supported ... in the PAF License file (\*.paf); and; licensed Delcam ArtCAM software .... Old Delcam software and licensing are not available on your Autodesk Account. Delcam legacy software can still be downloaded and used. ... The following links provide all the information needed for the product install download and paf install instructions.. paf artcam. Get file. Artcam 2011 iso offline installer download. Artcam 2011 iso direct link download. Major problem, shape editor and 2 rail dialogs not working .... Free artcam 2015 licence paf download software at UpdateStar - ... It can backup a wide variety of data types, such as system files, emails, documents, music, ...

Insert the ArtCAM DVD and go through the setup wizard to install ArtCAM Express. ... PAF (xxx.paf) file you received from Jeremy Stevenson via e-mail onto the .... Insert the ArtCAM DVD and go through the setup wizard to install ArtCAM Express. ... PAF (xxx.paf) file you received from Jeremy Stevenson, via e-mail, onto the .... "ArtCAM Pro is a unique software program that lets you produce high quality ... see if the PAF file can be found and is installed correctly and that you have an up .... Artcam worked for couple of weeks then error messages. Sent me new ... Do you want to install new license (PAF) File / PAF ERROR = 23 Line .... Need Help!- artcam 2010 examples to artcam 2008 · ygorek 03:39 PM 07-07- ... No needs in Dongle and PAF for working. It keeps stable after .... Channel Description: This forum is for existing and potential ArtCAM users to share knowledge, tips and tricks. ... 02/20/16--11:07: PAF file error.. i tried to install artcam again but it keeps giving the error msg " Unable to locate license PAF file. ... Welcome to the Autodesk Community and the ArtCAM Forum! ... Please send me a private message with your dongle number so that I can attempt to retrieve your associated PAF Licence file .... Delcam ArtCAM 2012 SP2 Free Download Delcam ArtCAM 2012 SP2 Free ... SP4 (build 303) with your supplied dongle and PAF Licence file .... Excel File In.Manual Artcam 2010>>>CLICK HERELicense Key ... paf file,artcam paf,paf file,artcam rlf file,artcam rlffiles,familysearch paf files .... Insert the ArtCAM DVD and go through the setup wizard to install Express. For more ... ArtCAM will automatically install the paf file for you. 7.. types: a PAF file (dcam.paf ) or a Delcam Licence file (dcam.dcamlic). To install your ArtCAM licence: 1 In the Main Menu bar, select Help .... Solution: General PAF (\*.paf) installation for all former Delcam products: Save PAF (\*.paf) file to the desktop. There are two possible folder .... human face direct from a photograph in ArtCAM is subject to a patent. Patent No: GB 2 ..... PAF file (dcam.paf), a Delcam Licence file (dcam.dcamlic), or an ELF.. I've sent a copy of your company's PAF License file .. PAF for artcam insignia .. of all files needed to install and use ArtCAM Pro Designer 2015.SP4 .

## 0bde44ddc2

[SoundToys Native Effects 4.1.1 AU VST RTAS MAC OSX INTEL.rar](http://trenasog.yolasite.com/resources/SoundToys-Native-Effects-411-AU-VST-RTAS-MAC-OSX-INTELrar.pdf) [Bajirao Mastani hindi dubbed 720p movies](https://jeanniedorraugh.doodlekit.com/blog/entry/9885896/bajirao-mastani-hindi-dubbed-720p-movies) [paramasivan kazhuthil irundhu song download](https://bhagyanagar-institute-material-pdf-download.simplecast.com/episodes/paramasivan-kazhuthil-irundhu-song-download) [The Last Witch Hunter \(English\) in hindi dubbed torrent](http://conwageabharb.unblog.fr/2020/07/02/the-last-witch-hunter-english-in-hindi-dubbed-torrent-2/) [best service chris hein horns pro complete torrent](http://storafexsur.unblog.fr/2020/07/02/best-service-chris-hein-horns-pro-complete-torrent-2/) [download Kurukshetra movie in mp4 dubbed hindi](http://schattictitha.mystrikingly.com/blog/download-kurukshetra-movie-in-mp4-dubbed-hindi) [star wars attack of the clones torrent](https://bhagyanagar-institute-material-pdf-download.simplecast.com/episodes/star-wars-attack-of-the-clones-torrent) [free crack gemini pattern editor X8.torrent](https://bhagyanagar-institute-material-pdf-download.simplecast.com/episodes/free-crack-gemini-pattern-editor-x8-torrent) [guardians of the galaxy movie download 720p](http://heupretrubfi.mystrikingly.com/blog/guardians-of-the-galaxy-movie-download-720p) [Faceshift.Studio.1.3.0.1.\[Win.x64\]...Crack...15](https://crystalplater.doodlekit.com/blog/entry/9885902/faceshiftstudio1301winx64crack15)